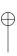

# **Delegating Ctors**

## Chapter 1 Safe Features

## See Also

- "Forwarding References" (§2.1, p. 377) provides perfect forwarding of arguments from one eton to another.
- "Variadic Templates" (§2.1, p. 873) describes how to implement constructors that forward an arbitrary list of arguments to other constructors.

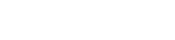

**Delegating Ctors** 

### Chapter 1 Safe Features

## Predelegation work is awkward and error prone

Delegating constructors provide a convenient way for a constructor to first call another constructor and then execute additional **statements** after that first constructor has completed. These additional **statements** are placed in the body of the **delegating constructor**. If we wish to implement a constructor that executes additional **statements** before delegating to another constructor, we have no convenient place for those **statements**. Our only option is to insert **expressions** in the **argument** list of the member initializer. Such awkward constructions are error-prone, particularly if correct functioning requires them to be evaluated in a particular order:

In the example delegating constructor above, we are trying to calculate the index, source.d\_contentsIter - source.d\_contents.begin(), before entering the target constructor. However, if the second parameter of the target constructor happens to be initialized before the first parameter, then the initialization of the second parameter moves from source, which invalidates source.d\_contentsIter and thus implies that the evaluation of source.d\_contentsIter - source.d\_contents.begin() has undefined behavior.

To make this example correct, we could change the target constructor's **signature** so that the second **parameter** is an **rvalue reference**, thus ensuring that the initialization of the target constructor's **parameters** has no **side effects**. Operations that have no **side effects** can be evaluated in any order without affecting the correctness of the program.

#### See Also

- "Forwarding References" (§2.1, p. 377) provides **perfect forwarding** of arguments from one constructor to another.
- "Variadic Templates" (§2.1, p. 873) describes how to implement constructors that forward an arbitrary list of arguments to other constructors.